## **Java Collection Framework**

## Chapter Topics

- Introduction to the Java collections Framework
- Lists
- Sets
- Maps
- The Collections Class

## The Java Collection Framework

The Java Collections Framework is a library of classes and interfaces for working with collections of objects.

A collection is an object which can store other objects, called elements. Collections provide methods for adding and removing elements, and for searching for a particular element within the collection.

## The Main Types of Collections

- Lists
- Sets
- •Maps

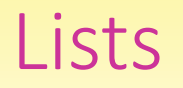

Lists: List type collections assign an integer (called an index) to each element stored.

Indices of elements are 0 for the element at the beginning of the list, 1 for the next element, and so on.

Lists permit duplicate elements, which are distinguished by their position in the list.

#### Set: a collection with no notion of position within the collection for stored elements. Sets do not permit duplicate elements.

### **Maps**

#### A map is a collection of pairs of objects:

- 1. A value: this is the object to be stored.
- 2. A key: this is another object associated with the value, and which can be used to quickly find the value within the collection.

#### A map is really a set of keys, with each each key having a value attached to it.

Maps do not allow duplicate keys.

## Part of the JCF Hierarchy

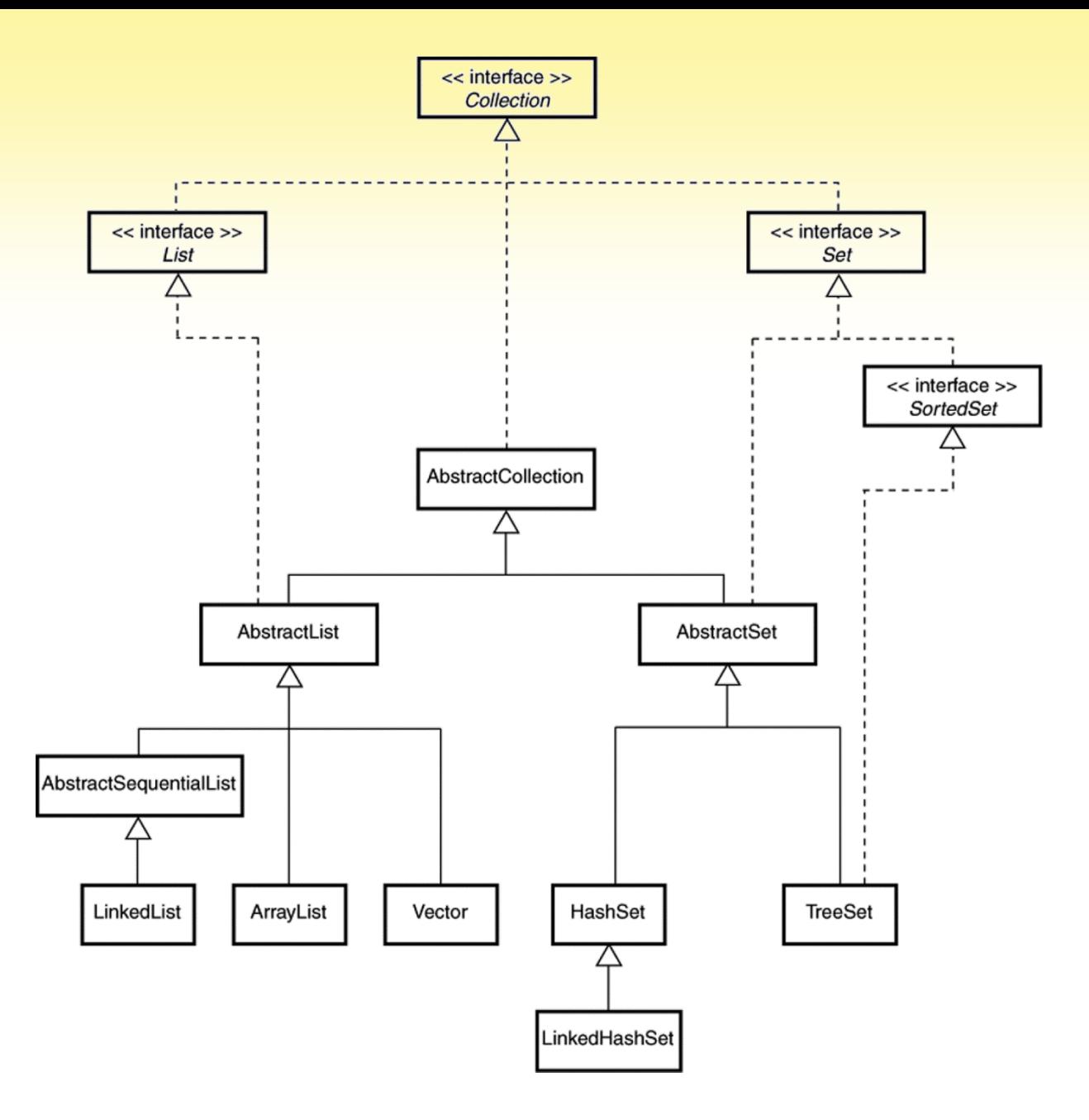

## The Collection Interface

- Lists and Sets are similar in many ways.
- The Collection Interface describes the operations that are common to both.
- •Maps are fundamentally different from Lists and Sets and are described by a different interface.

## Some Methods in the Collection Interface

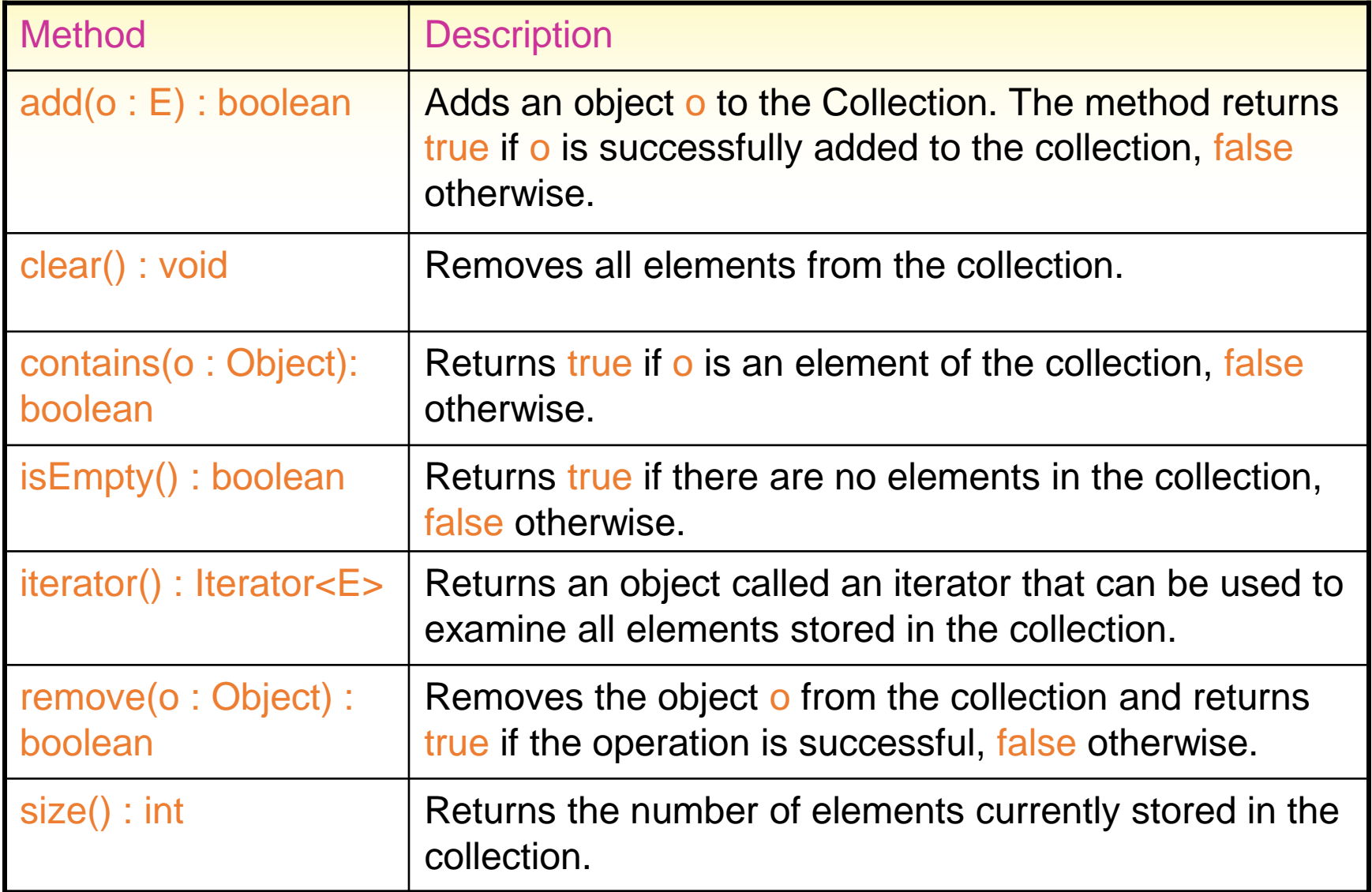

The AbstractCollection class provides a skeleton implementation for a Collection class by implementing many of the methods of the Collection interface.

Programmers can create a working collection class by providing implementations for iterator(), size(), and overriding add(o : Object).

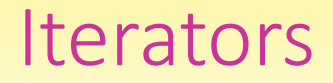

An iterator is an object that is associated with a collection. The iterator provides methods for fetching the elements of the collection, one at a time, in some order.

Iterators have a method for removing from the collection the last item fetched.

## The Iterator Interface

Iterators implement the Iterator interface. This interface specifies the following methods:

- hasNext() : boolean
- next() : E
- remove() : void

The remove() method is optional, so not all iterators have it.

## Methods of the Iterator Interface

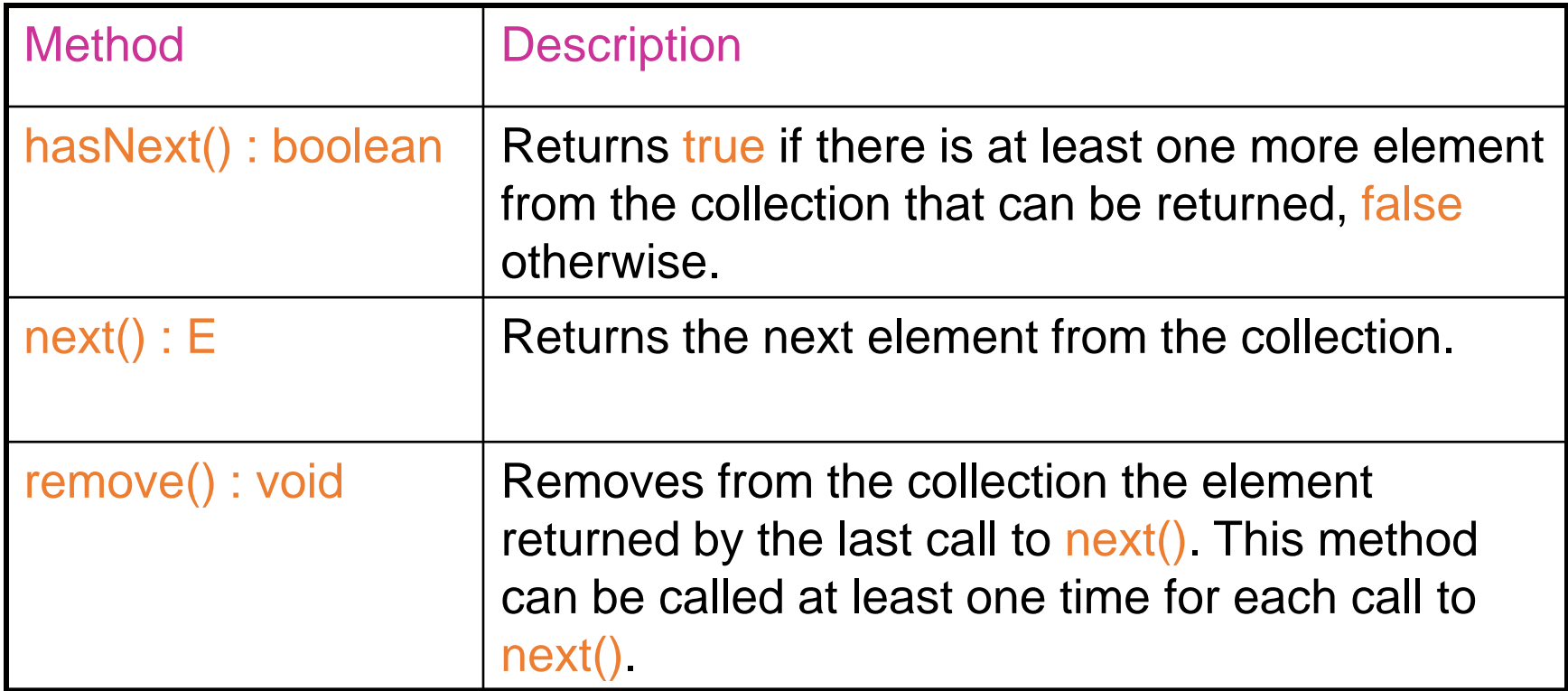

The List interface extends the Collection interface by adding operations that are specific to the position-based, index-oriented nature of a list.

The methods in the List interface describe operations for adding elements and removing elements from the list based on the index of the element.

There are also methods for determining the index of an element in the list when the value of an element is known.

## The List Interface Methods

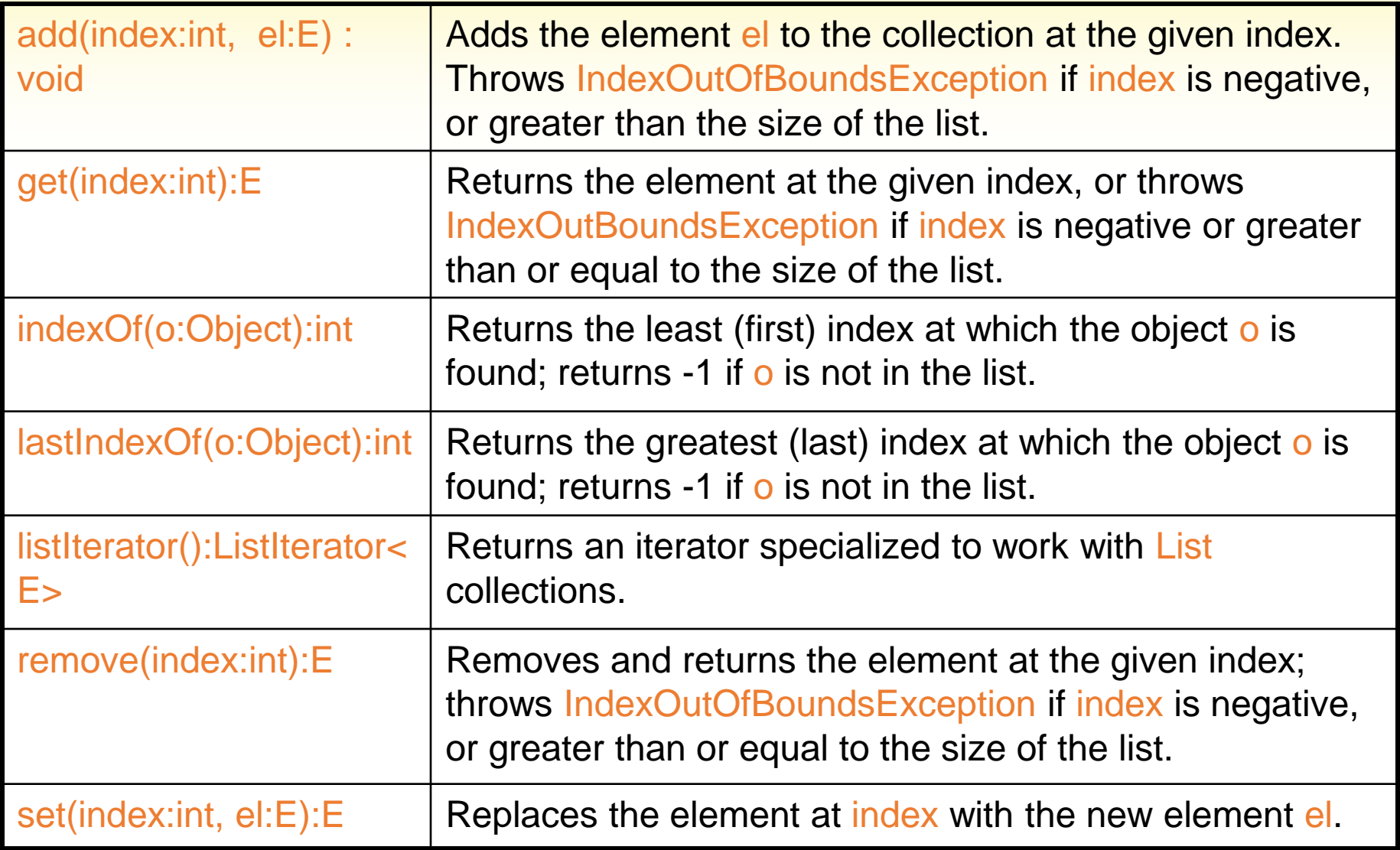

This is an abstract class that provides a skeletal implementation of a List collection.

It extends AbstractCollection and implements the List interface.

It serves as the abstract superclass for the concrete classes ArrayList and Vector.

### ArrayList and Vector

ArrayList and Vector are array-based lists. Internally, they use arrays to store their elements: whenever the array gets full, a new, bigger array is created, and the elements are copied to the new array.

Vector has higher overhead than ArrayList because Vector is synchronized to make it safe for use in programs with multiple threads.

## AbstractSequentialList and LinkedList

Array-based lists have high overhead when elements are being inserted into the list, or removed from the list, at positions that are not at the end of the list.

LinkedList is a concrete class that stores elements in a way that eliminates the high overhead of adding to, and removing from positions in the middle of the list.

LinkedList extends AbstractSequentialList, which in turn, extends AbstractList.

## Using the Concrete List Classes

- The concrete classes ArrayList, Vector, and LinkedList work in similar ways, but have different performance characteristics.
- Because they all implement the List interface, you can use List interface references to instantiate and refer to the different concrete classes.
- Using a List interface instead of the concrete class reference allows you to later switch to a different concrete class to get better performance.

```
Example: ArrayList
```

```
import java.util.*;
public class Test
{
 public static void main(String [ ] args)
  {
    List<String> nameList = new ArrayList<String> ();
    String [ ] names = {"Ann", "Bob", "Carol"};
```

```
// Add to arrayList
for (int k = 0; k < names.length; k++)
  nameList.add(names[k]);
```

```
// Display name list
for (int k = 0; k < nameList.size(); k++)
  System.out.println(nameList.get(k));
```
}

}

## An Example: LinkedList

Because we used a List reference to refer to the concrete class objects, we can easily switch from an ArrayList to a LinkedList : the only change is in the class used to instantiate the collection.

```
Example: LinkedList
```

```
import java.util.*;
public class Test
{
 public static void main(String [ ] args)
  {
    List<String> nameList = new LinkedList<String> ();
    String [ ] names = {"Ann", "Bob", "Carol"};
```

```
// Add to arrayList
for (int k = 0; k < names.length; k++)
  nameList.add(names[k]);
```

```
// Display name list
for (int k = 0; k < nameList.size(); k++)
  System.out.println(nameList.get(k));
```
}

}

## Using an Iterator

#### To use an iterator with a collection,

- 1. Call the iterator():Iterator<E> method of the collection to retrieve an iterator object.
- 2. Use the hasNext():boolean method to see if there still remain elements to be returned, and the next(): E method to return the next available element.
- 3. If desired, use the remove():void method to remove the element returned by next().

## The Iterator remove() method

- The remove() method removes the element returned by the last call to next().
- The remove() method can be called at most one time for each call to next().

### Using an Iterator

```
List<String> nameList = new ArrayList<String>();
 String [ ] names = {"Ann", "Bob", "Carol"}; 
 // Add to arrayList
 for (int k = 0; k < names.length; k++)
   nameList.add(names[k]);
```
// Display name list using an iterator Iterator<String> it = nameList.iterator(); // Get the iterator while  $(it.hasNext()$  // Use the iterator System.out.println(it.next());

#### **ListIterator**

- The ListIterator extends Iterator by adding methods for moving backward through the list (in addition to the methods for moving forward that are provided by Iterator)
	- hasPrevious() : boolean previous() : E

## Some ListIterator Methods

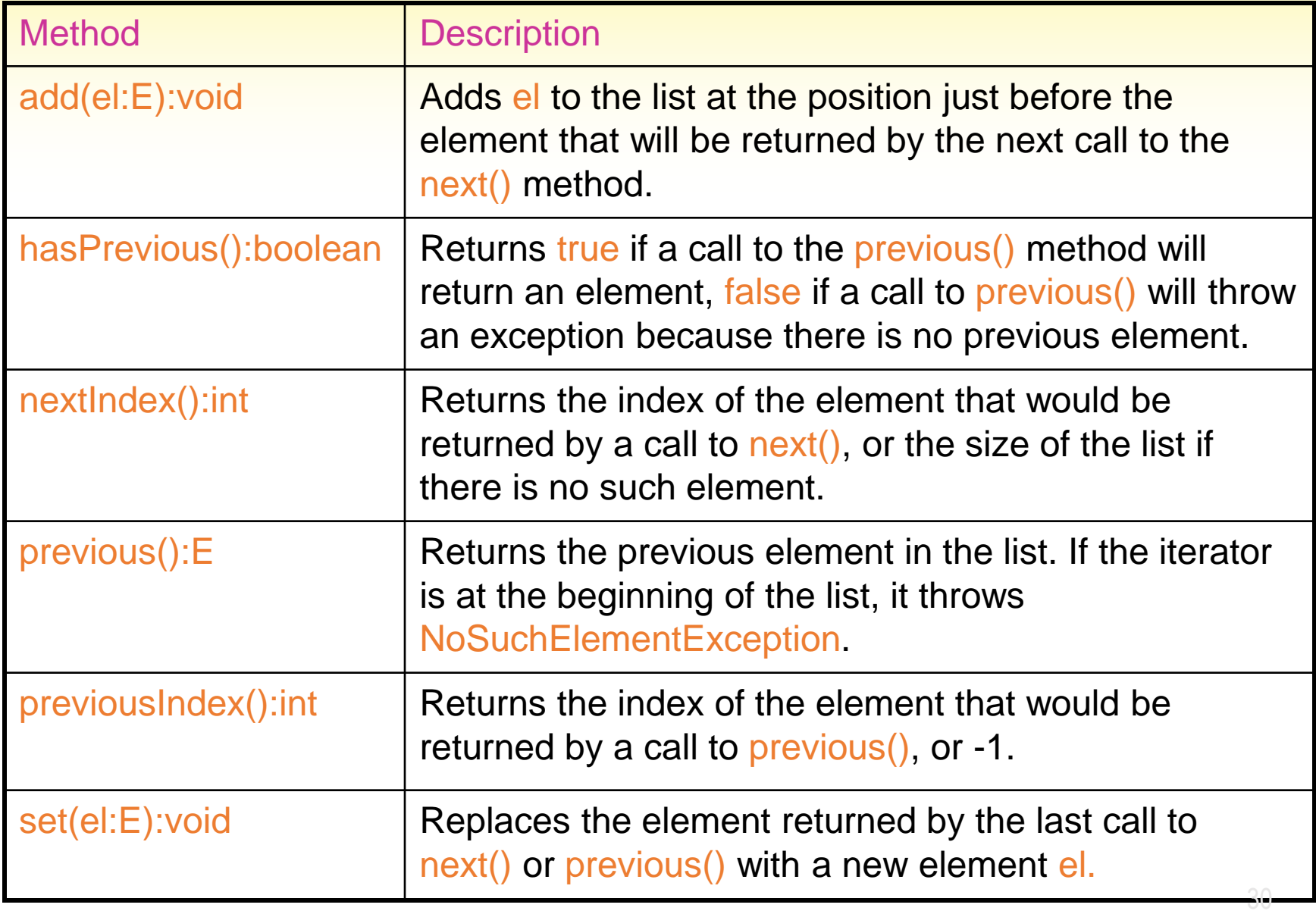

### Iterator Positions

Think of an iterator as having a cursor position that is initially just before the element that will be returned by the first call to next().

A call to next() puts the cursor just after the element returned, and just before the element that will be returned by the next call to next().

At any time, in a ListIterator, the cursor is in between two list elements: A call to previous() will skip backward and return the element just skipped, a call to next() will skip forward and and return the element just skipped.

## Iterator and ListIterator Exceptions

A call to previous() throws NoSuchElementException when there is no element that can be skipped in a backward move.

A call to next() throws NoSuchElementException when there is no

element that can be skipped in a forward move.

## Example Use of a ListIterator

```
public static void main(String [ ] args)
\{List<String> nameList = new ArrayList<String>();
  String [ ] names = {"Ann", "Bob", "Carol"};
```
#### // Add to arrayList using a ListIterator

```
ListIterator<String> it = nameList.listIterator();
for (int k = 0; k < names.length; k++)
  it.add(names[k]);
```
#### // Get a new ListIterator for printing

```
it = nameList.listIterator();
while (it.hasNext())
  System.out.println(it.next());
```
}

The enhanced for loop can be used with any collection.

The compiler converts the enhanced for loop into a traditional loop that uses the collection's iterator.

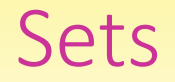

#### Sets are collections that store elements, but have no notion of a position of an element within the collection.

The distinguishing feature of a set as a collection is that it does not allow duplicates.

# The Set Part of the JCF Hierarchy

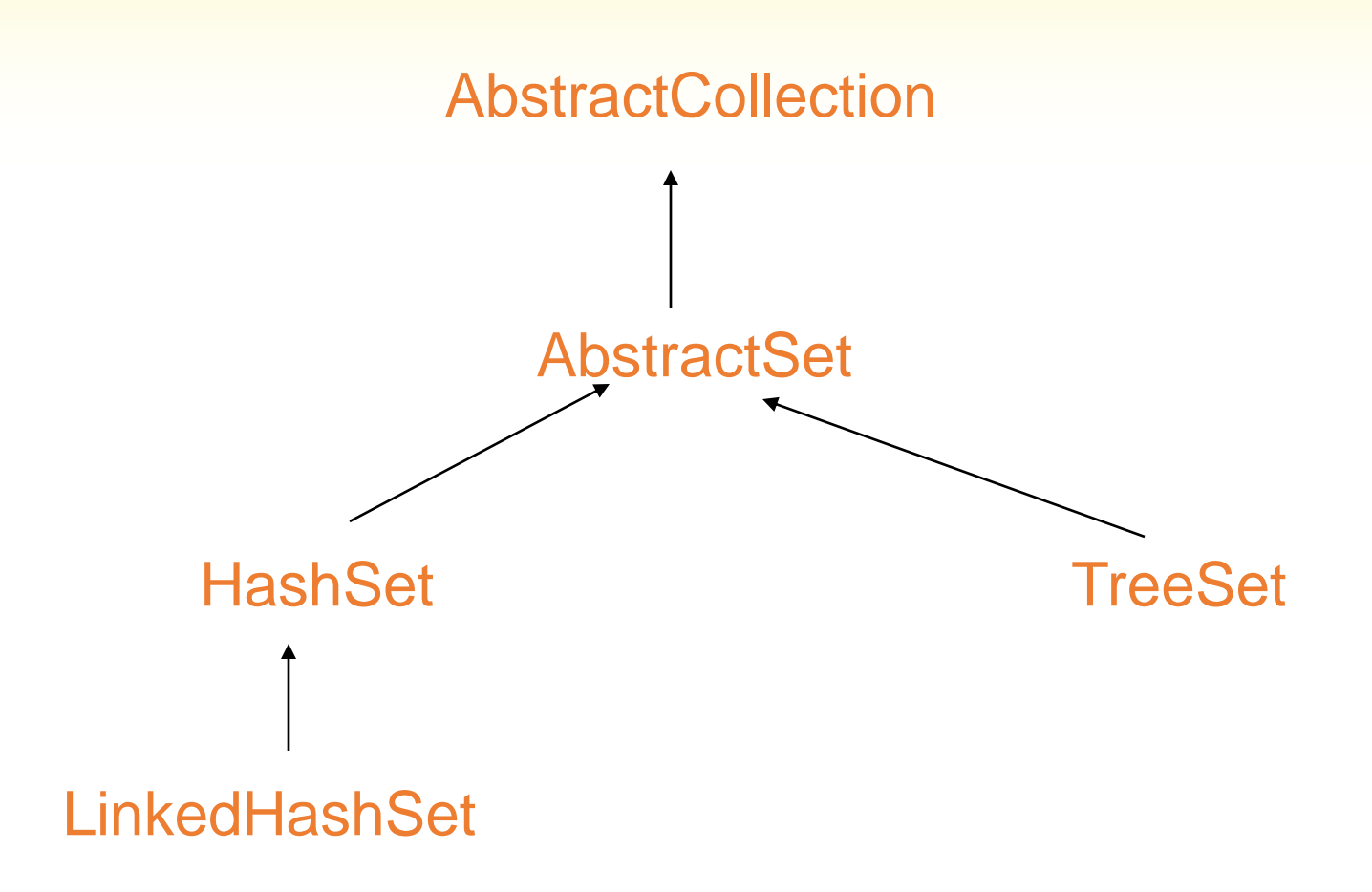
### The Set Part of the JCF

AbstractSet implements the Set Interface.

TreeSet implements the SortedSet interface, which has methods for working with elements that have an order that allows them to be sorted according to their value.

### HashSet

- •HashSets store elements according to a hash code.
- •A hash code of an element is an integer computed from the value of the element that can be used to help identify the element.
- The procedure used to compute the hash code of an element is called the hashing function or the hashing algorithm.

# Examples of Hashing Functions

- For Integer objects, you can use the integer value of the object (or its absolute value).
- For Character objects, you can use the UNICODE value for the character.
- For String objects, you can use a function that takes into account the UNICODE values of the characters that make up the string, as well as the position occupied by each character.

A very simple (but not very good) hashing function for strings might assign to each string the UNICODE value of its first character.

Note that all strings with the same first character are assigned the same hash code.

When two distinct objects have the same hash code, we say that we have a collision.

## Implementation of a HashSet

- •A HashSet can be regarded as a collection of "buckets."
- Each bucket corresponds to a hash code, and stores all objects in the set that have that particular hash code.
- Some buckets will have just one element, whereas other buckets may have many.
- •A good hashing scheme should distribute elements among the buckets so that all buckets have approximately the same number of elements.

### Implementation of a HashSet

The HashSet is a collection of buckets, and each bucket is a collection of elements.

- The collection of buckets is actually a list of buckets, perhaps an ArrayList.
- Each bucket may also be a list of elements, usually a linked list.

## How a HashSet Works

- To add an element *X*, the hash code for *X* is used (as an index) to locate the appropriate bucket. *X* is then added to the list for that bucket. If *X* is already in the bucket (The test is done using the equals method), then it is not added.
- To remove an item *X*, the hash code for *X* is computed. The corresponding bucket is then searched for *X*, and if it is found, it is removed.

# Efficiency of HashSet Operations

Given an item *X*, computing the hash code for *X* and locating the corresponding bucket can be done very fast.

The time to search for, or remove *X* from the bucket depends on how many elements are stored in the bucket.

More collisions mean more elements in some buckets, so we try to find a hashing scheme that minimizes collisions.

## HashSet Performance Considerations

To have good performance with a HashSet:

- 1. Have enough buckets: fewer buckets means more collisions.
- 2. Have a good hashing function that spreads elements evenly among the buckets. This keeps the number of elements in each bucket small.

# HashSet Capacity and Load Factor

- The load factor of a HashSet is the fraction of buckets that must be occupied before the number of buckets is increased.
- The number of buckets in a HashSet is called its capacity.

### Some HashSet Constructors

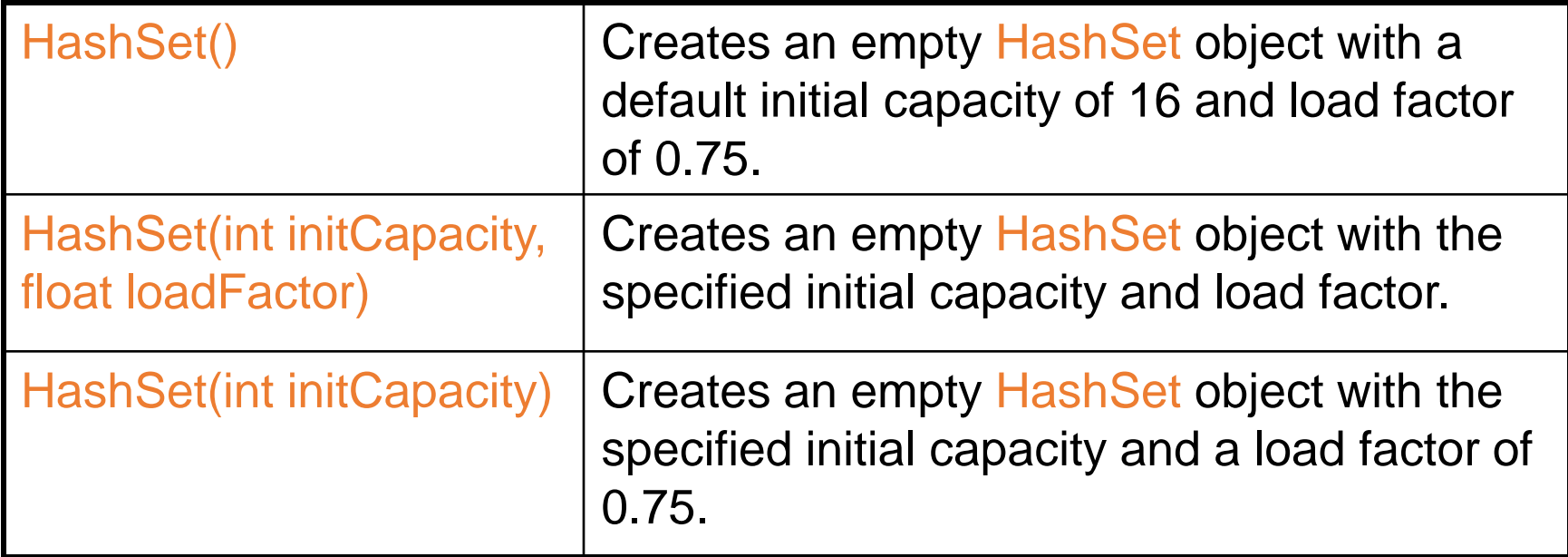

### The hashCode() method

The Java Object class defines a method for computing hash codes

#### int hashCode()

This method should be overriden in any class whose instances will be stored in a HashSet.

The Object class's hashCode() method returns a value based on the memory address of the object.

# Overriding the hashCode() Method

#### Observe these guidelines:

- 1. Objects that are equal according to their equals method should be assigned the same hash code.
- 2. Because of 1), whenever you override a class's equals() method, you should also override hashCode().
- 3. Try to minimize collisions.

import java.util.\*;

```
/**
```
} }

This program demonstrates how to add elements to a HashSet. It also shows that duplicate elements are not allowed. \*/

public class HashSetDemo1 {

public static void main(String[] args ) {

// Create a HashSet to hold String objects. Set<String> fruitSet = new HashSet<String>();

 $\mu$ / Add some strings to the set. fruitSet.add("Apple"); fruitSet.add("Banana"); fruitSet.add("Pear"); fruitSet.add("Strawberry");

```
\phase Display the elements in the set.
System.out.println("Here are the elements.");
for (String element : fruitSet
)
 System.out.println(element);
```
 $\phase/$  Try to add a duplicate element. System.out.println(" \nTrying to add Banana to " + "the set again..."); if (!fruitSet.add("Banana")) System.out.println("Banána was not added again.");

```
\mu Display the elements in the set.
System.out.println("
\nHere are the elements once more.");
for (String element : fruitSet
)
 System.out.println(element);
```

```
A Car Class for Use With a HashSet
```

```
class Car
{ 
  String vin, description;
  public boolean equals(Object other) | // Depends on vin only
  {
    if (!(other instanceof Car)) 
       return false;
    else 
       return vin.equalsIgnoreCase(((Car)other).vin);
  }
```
public int hashCode() { return vin.hashCode();} // Depends on vin only

```
public Car(String v, String d) { vin = v; description = d; }
public String toString() { return vin + " " + description; }
```
}

## A Car Class for use with a HashSet

#### Note that the Car class overrides both equals() and hashCode().

## Use of the Car Class with a HashSet

```
public static void main(String [ ] args)
{
  Set<Car> carSet = new HashSet<Car>();
  Car \lceil \cdot \rceil my Rides = \lceil \cdot \rceilnew Car("TJ1", "Toyota"),
                      new Car("GM1", "Corvette"),
                      new Car("TJ1", "Toyota Corolla")
                     }; 
  // Add the cars to the HashSet
  for (Car c : myRides)
     carSet.add(c);
```

```
// Print the list using an Iterator
Iterator it = carSet.iterator();
while (it.hasNext())
  System.out.println(it.next());
```
}

# HashSet<Car> Program Output

GM1 Corvette TJ1 Toyota

Note:

- The iterator does not return items in the order added to the HashSet.
- The entry of the Toyota Corolla is rejected because it is equal to an entry already stored (same vin).

```
import java.util.*;
```

```
/**
 This program creates a HashSet, adds some
 names to it, gets an iterator for the set,
 and searches the set for names.
*
```
public class HashSetDemo2 {

```
public static void main(String[] args
)
{
```

```
// Create a HashSet to hold names.
Set<String> nameSet = new HashSet<String>();
```

```
// Add some names to the set.
nameSet.add("Chris");
nameSet.add("David");
nameSet.add("Katherine");
nameSet.add("Kenny");
```

```
// Get an iterator for the set.
Iterator it = nameSet.iterator();
```
// Display the elements in the set.

System.out.println("Here are the names in the set.");

while (it.hasNext())

System.out.println(it.next());

```
System.out.println();
```

```
// Search for "Katherine". We should find this
```

```
\mathcal{U} name in the set.
```
}

```
if (nameSet.contains("Katherine"))
```

```
\mathsf{\dot{S}}ystem.out.println("Katherine is in the set.");
else
```
System.out.println("Katherine is NOT in the set.");

```
// Search for "Bethany". We should not find
  // this name in the set.
 if (nameSet.contains("Bethany"))
   \mathsf{\dot{S}}ystem.out.println("Bethany\mathsf{\dot{S}} in the set.");
 else
   System.out.println("Bethany is NOT in the set.");
}
```

```
/**
   The Car class stores a VIN (Vehicle Identification
    Number) and a description for a car.
  */
  public class Car {
    private String vin; // Vehicle Identification Number
    private String description; // Car description
    /**
     Constructor<br>@param v The VIN for the car.
   param desc The description of the car.
    public Car(String v, String desc
)
    {
     vin = v;description = desc;
    }
   /**
      getVin m<u>et</u>hod
      @return The car's VIN.
    */
    public String getVin() {
     return vin;
    }
```

```
HashSet Example 3
```

```
/**
     getDescription method
     @return The car's description.
   */
   public String getDescription() {
     return description;
   }
   /**
     toString method
   \partial_*\beta preturn A string containing the VIN and description.
   public String toString() {
     return "VIN: " + vin +<br>"\tDescription: " +
         description;
   }
    /**
     hashCode method
     @return A hash code for this car.
   */
   public int hashCode() {
     return vin.hashCode();
   }
```

```
/**
```
 $*$ 

}

}

```
equals method
@param obj Another object to compare this object to.
@return true if the two objects are equal, false otherwise.
```

```
public boolean equals(Object obj)
{
```

```
// Make sure the other object is a Car.
if (obj instanceof Car)
{
```

```
// Get a Car reference to obj.
Car tempCar = (Car) obj;
```

```
// Compare the two VINs. If the VINs are
 // the same, then they are the same car.
 if (vin.equalsIgnoreCase(tempCar.vin))
   return true;
 else
   return false;
}
else
 return false;
```

```
import java.util.*;
```
/\*\*

This program stores Car objects in a HashSet and then searches for various objects. \*/

public class CarHashSet {

public static void main(String[] args) {

// Create a HashSet to store Car objects. Set<Car> carSet = new HashSet<Car>();

// Add some Car objects to the HashSet. carSet.add(new Car("227H54", "1997 Volkswagen")); carSet.add(new Car("448A69", "1965 Mustang")); carSet.add(new Car("453B55", "2007 Porsche")); carSet.add(new Car("177R60", "1980 BMW"));

 $\cancel{1}$  Display the elements in the HashSet. System.out.println("Here are the cars in the set:"); for (Car c : carSet) System.out.println(c);

System.out.println();

// Search for a specific car. This one is in the set. Car mustang = new Car("448A69", "1965 Mustang"); System.out.println("Searching for " + mustang);

```
if (carSet.contains(mustang))
```
System.out.println("The Mustang is in the set."); else

System.out.println("The Mustang is NOT in the set.");

// Search for another car. This one is not in the set. Car plymouth = new Car("911C87", "2000 Plymouth"); System.out.println("Searching for " + plymouth);

```
if (carSet.contains(plymouth))
```
System.out.println("The Plymouth is in the set."); else

System.out.println("The Plymouth is NOT in the set.");

```
}
}
```
### LinkedHashSet

A linkedHashSet is just a HashSet that keeps track of the order in which elements are added using an auxiliary linked list.

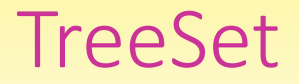

A TreeSet stores elements based on a natural order defined on those elements.

The natural order is based on the values of the objects being stored .

By internally organizing the storage of its elements according to this order, a TreeSet allows fast search for any element in the collection.

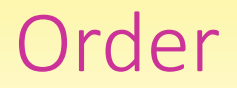

An order on a set of objects specifies for any two objects *x* and *y*, exactly one of the following: *x* is less than *y x* is equal to *y x* is greater than *y*

### Examples of Natural Orders

### Some classes have a "natural" order for their objects:

- Integer, Float, Double etc has the obvious concept of natural order which tells when one number is less than another.
- The String class has a natural alphabetic order for its objects.

```
The Comparable Interface
```

```
In Java, a class defines its natural order by 
implementing the Comparable interface:
  public interface Comparable<T>
   {
     int compareTo(T other);
   }
The compareTo method returns a negative value, or
zero, or a positive value, to indicate that the calling 
object is less than, equal to, or greater than the
```
other object.

### Using a TreeSet with Comparable Elements

- 1. Make sure the class of your objects implements Comparable.
- 2. Create an instance of TreeSet specialized for your class Set<String> mySet = new TreeSet<String>();
- 3. Add elements.
- 4. Retrieve elements using an iterator. The iterator will return elements in sorted order.

## Sorting Strings Using a TreeSet

```
import java.util.*;
public class Test
{
 public static void main(String [ ] args)
  {
   // Create TreeSet
    Set<String> mySet = new TreeSet<String>();
   // Add Strings
    mySet.add("Alan");
    mySet.add("Carol");
    mySet.add("Bob"); 
   // Get Iterator
    Iterator it = mySet.iterator();
    while (it.hasNext())
    {
      System.out.println(it.next());
    } 
  } 
}
```
TreeSet implements the SortedSet interface.

SortedSet methods allow access to the least and greatest elements in the collection.

SortedSet methods allow various views of the collection, for example, the set of all elements greater than a given element, or less than a given element.

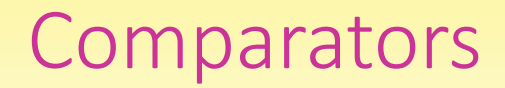

A comparator is an object that can impose an order on objects of another class.

This is different from the Comparable interface, which allows a class to impose an order on its own objects.

### The Comparator Interface

```
Interface Comparator <T>
{
 int compare(T obj1, T obj2);
 boolean equals(Object o);
}
```
The compare(x, y) method returns a negative value, or zero, or a positive value, according to whether  $x$  is less than, equal to, or greater than y.

The equals method is used to compare one comparator object to another. It does not have to be implemented if the equals inherited from Object is adequate.

# Using TreeSets with Comparators

A TreeSet that stores objects of a class that does not implement Comparable must use a comparator to order its elements.

The comparator is specified as an argument to the TreeSet constructor.

A comparator can also be used to make a TreeSet order its elements differently from their natural order.
## A Comparator for Ordering Strings in Reverse Alphabetic Order

```
import java.util.*;
class RevStrComparator implements Comparator<String>
\{public int compare(String s1, String s2)
  {
    return - s1.compareTo(s2); // Note the negation operator
  }
}
```
## Using a TreeSet to Sort Strings in Reverse Alphabetic Order

public class Test

{

}

}

```
public static void main(String [ ] args)
{ // Create Comparator
  RevStrComparator comp = new RevStrComparator();
  Set<String> mySet = new TreeSet<String>(comp); 
  // Add strings
  mySet.add("Alan");
  mySet.add("Carol");
  mySet.add("Bob"); 
 // Get Iterator
  Iterator it = mySet.iterator();
  while (it.hasNext())
  {
    System.out.println(it.next());
  }
```
## TreeSet Example 1

```
import java.util.*;
```

```
/**
  This program demonstrates how a TreeSet
<sub>*</sub> sorts its elements in ascending order.
public class TreeSetDemo1 {
  public static void main(String[] args
)
  {
   // Create a TreeSet and store some values in it.
   SortedSet<String> mySet = new TreeSet<String>();
   mySet.add("Pear");
   mySet.add("Apple");
   mySet.add("Strawbérry");
   mySet.add("Banana");
   \phase/ Display the elements in the TreeSet.
   System.out.println("Here are the TreeSet elements" +
               'in ascending order:");
   for (String str: mySet)
     System.out.println
(str);
   // Add a new element to the TreeSet
.
   System.out.println("
\nAdding Blueberry to the set.");
   mySet.add("Blueberry");
   \phase/ Display the elements again.
   System.out.println("\nHere are the TreeSet elements " +
               again:");
   for (String str: mySet)
     System.out.println
(str);
 }
}
```
## TreeSet Example 2

}

}

```
import java.util.Comparator;
```

```
public class CarComparator<T extends Car>
         implements Comparator<T>
{
 public int compare(T car1, T car2)
 {
   // Get the two cars' VINs.
   String vin1 = car1.getVin();
   String vin2 = car2.getVin();
```

```
// Compare the VINs and return the
// result of the comparison.
return vin1.compareToIgnoreCase(vin2);
```
## TreeSet Example 2

```
import java.util.*;
```
} }

```
/**
 This program demonstrates how a TreeSet
 can use a Comparator to sort its elements.
*/
```

```
public class TreeSetDemo2 {
```

```
public static void main(String[] args
)
{
```

```
// Create a TreeSet and pass an instance of
// CarComparator to it.
SortedSet<Car> carSet = 
  new TreeSet<Car>( new CarComparator<Car>() );
```

```
// Add some Car objects to the TreeSet
.
carSet.add(new Car("227H54", "1997 Volkswagen"));
carSet.add(new Car("453B55", "2007 Porsche"));
carSet.add(new Car("177R60", "1980 BMW"));
carSet.add(new Car("448A69", "1965 Mustang"));
```

```
\cancel{\ell} Display the elements in the TreeSet.
System.out.println("Here are the cars sorted in " +
           "order of their VINs:");
for (Car car : carSet
)
 System.out.println(car);
```
A map is a collection whose elements have two parts: a key and a value.

The combination of a key and a value is called a mapping.

The map stores the mappings based on the key part of the mapping, in a way similar to how a Set collection stores its elements.

The map uses keys to quickly locate associated values.

# The Map Part of the JCF Hierarchy

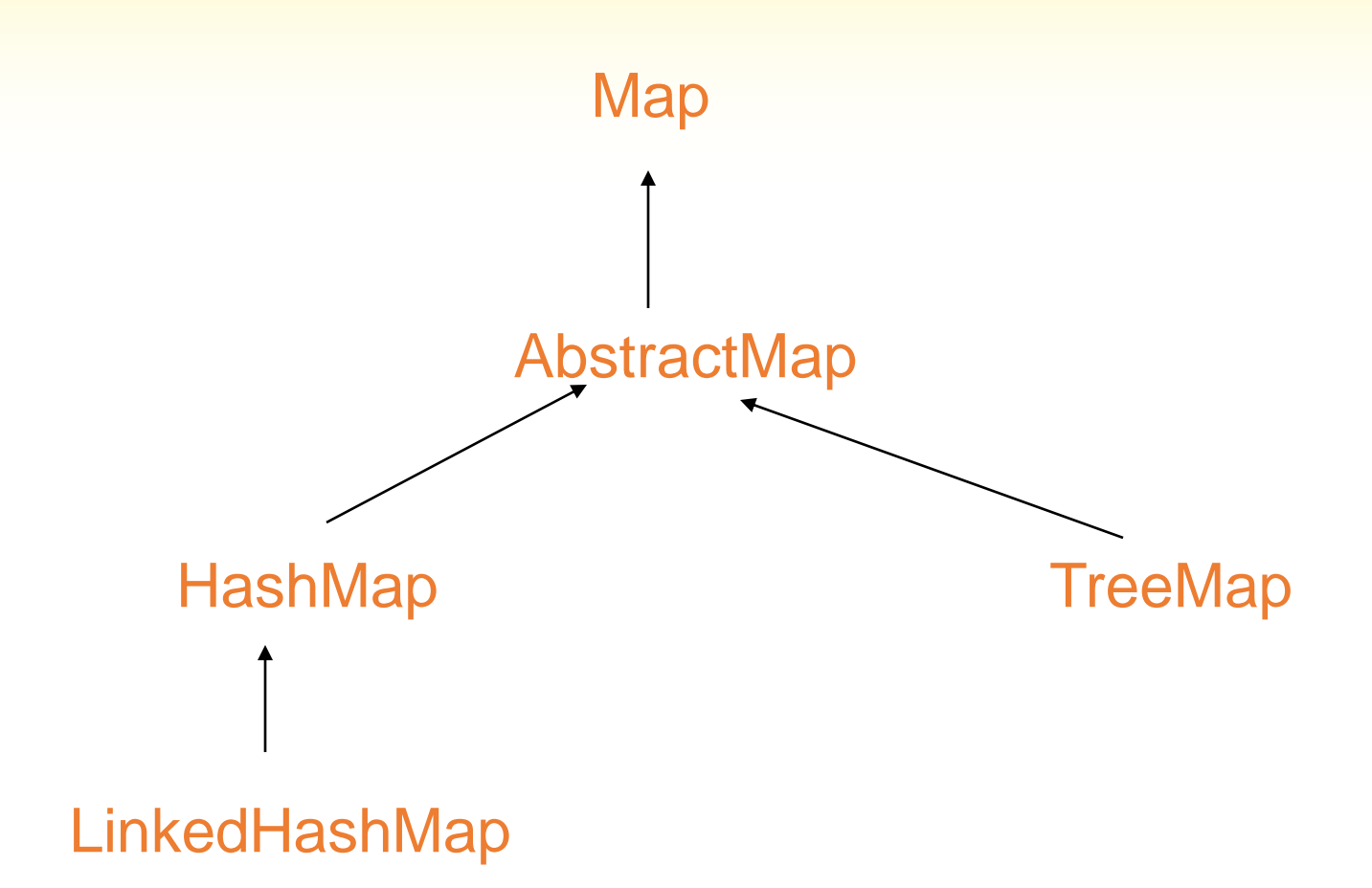

Map is a generic interface Map<K, V>

Map specifies two type parameters, K for the key, and V for the value part of the mapping.

## Some Methods of the Map Interface

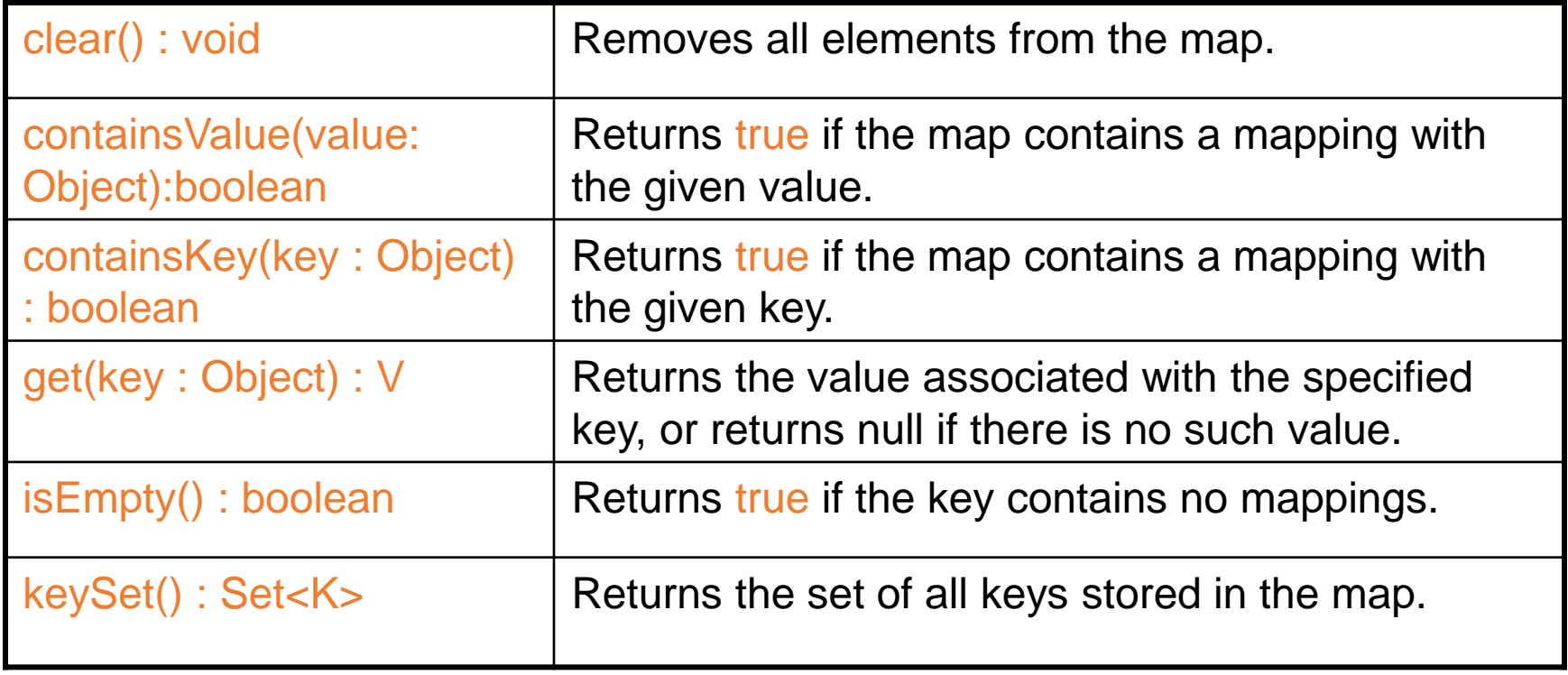

## Some Methods of the Map Interface

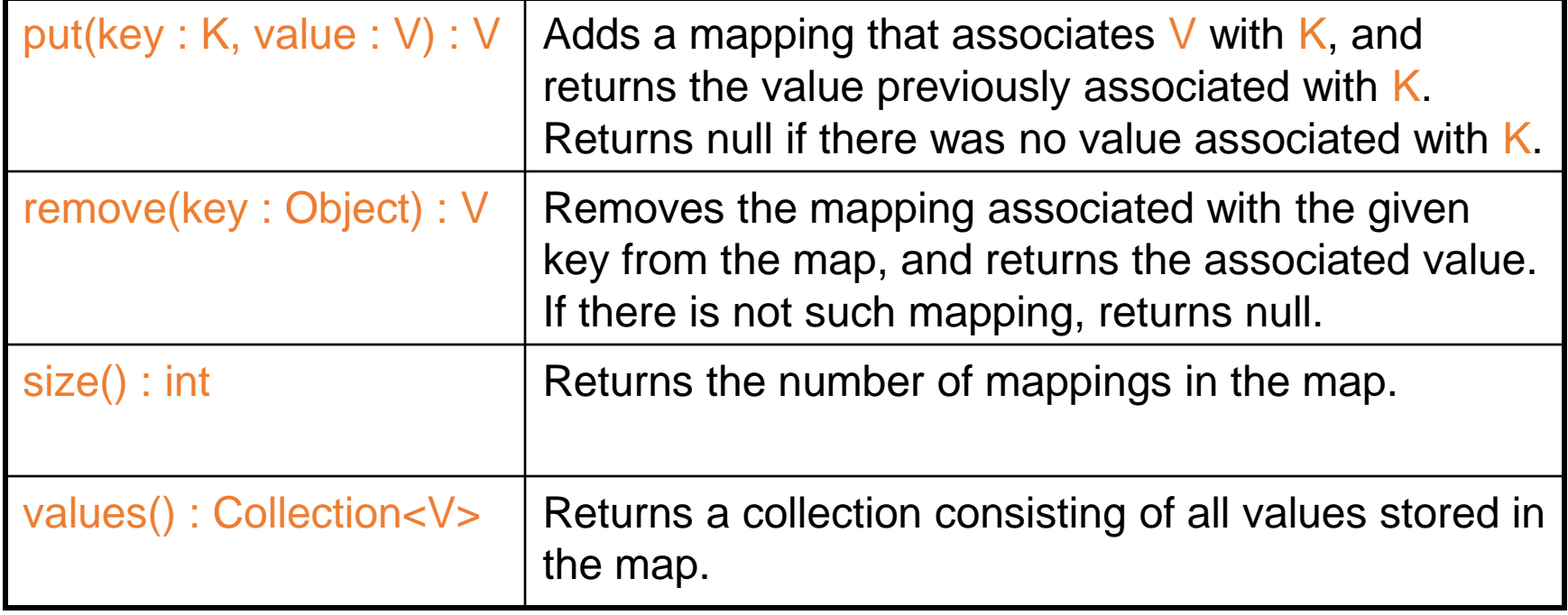

## Concrete Map Classes

Maps store keys with attached values. The keys are stored as sets.

- HashMap stores keys according to their hash codes, just like HashSet stores its elements.
- LinkedHashMap is a HashMap that can iterate over the keys in insertion order (order in which mappings were inserted) or in access order (order of last access).
- TreeMap stores mappings according to the natural order of the keys, or according to an order specified by a Comparator.

import java.util.\*;

/\*\*

This program stores mappings in a HashMap and then searches for various objects. \*/

public class CarHashMap1 {

```
public static void main(String[] args
)
{
```

```
// Create a HashMap to store Car objects.
Map<String, Car> carMap = 
   new HashMap<String, Car>();
```

```
// Create some Car objects.
Car vw = new Car("227H54", "1997 Volkswagen");
Car mustang = new Car("448A69", "1965 Mustang");
Car porsche = new Car("453B55", "2007 Porsche");
Car bmw = new Car("177R60", "1980 BMW");
```

```
// Put some mappings into the HashMap. In each
// mapping, the car's VIN is the key and the
// Car object containing that VIN is the value.
\mathsf{carMap}.\mathsf{put}(\mathsf{vw}.\mathsf{getVin}(),\mathsf{vw});carMap.put
(mustang.getVin(), mustang);
carMap.put
(porsche.getVin(), porsche);
carMap.put
(bmw.getVin(), bmw);
```

```
// Search for the Mustang by its VIN.
     System.out.println("\nSearching for the car with " +
                 "VIN " + mustang.getVin());
     Car foundCar = carMap.get(\widetilde{m}ustang.getVin());
```

```
// If the car was found, display it.
```

```
if (foundCar != null)
```

```
System.out.println(foundCar);
```

```
else
```
}

}

System.out.println("The Mustang is NOT in the set.");

```
// Search for another VIN. This one is not in the set.
System.out.println("\nSearching for the car with " +
          "VIN 911C87");
foundCar = carMap.get("911C87");
```

```
// If the car was found display it.
if (foundCar != null)
 System.out.println(foundCar);
else
```
System.out.println("That car is NOT in the set.");

```
import java.util.*;
```

```
/ * *
```

```
This program retrieves a set of keys and a
 collection of values from a HashMap
.
*/
```

```
public class CarHashMap2 {
```

```
public static void main(String[] args
)
{<br>{
```

```
// Create a HashMap to store Car objects.
Map<String, Car> carMap = 
   new HashMap<String, Car>();
```

```
// Create some Car objects.
\zetaar vw = new Car("227H54", "1997 Volkswagen");
Car mustang = new Car("448A69", "1965 Mustang");
Car porsche = new Car("453B55", "2007 Porsche");
Car bmw = new Car("177R60", "1980 BMW");
```

```
// Put some mappings into the HashMap. In each
// mapping, the car's VIN is the key and the
// Car object containing that VIN is the value.
carMap.put
(vw.getVin(), vw);
carMap.put(mustang.getVin(), mustang);
carMap.put
(porsche.getVin(), porsche);
carMap.put
(bmw.getVin(), bmw);
```
}

}

// Get a set containing the keys in this map. Set<String> keys = carMap.keySet();

> // Iterate through the keys, printing each one. System.out.println("Here are the keys:"); for (String k : keys) System.out.println(k);

// Get a collection containing the values. Collection<Car> values = carMap.values();

// Iterate through the values, printing each one. System.out.println("\nHere are the values:"); for (Car c : values) System.out.println(c);

```
import java.util.*;
```

```
/**
 This program retrieves the mappings from a HashMap
 as a Set of Map.Entry objects.
*/
```

```
public class CarHashMap3 {
```

```
public static void main(String[] args) {
```

```
// Create a HashMap to store Car objects.
Map<String, Car> carMap = 
   new HashMap<String, Car>();
```

```
// Create some Car objects.
Car vw = new Car("227H54", "1997 Volkswagen");
Car mustang = new Car("448A69", "1965 Mustang");
Car porsche = new Car("453B55", "2007 Porsche");
Car bmw = new Car("177R60", "1980 BMW");
```

```
// Put some mappings into the HashMap. In each
// mapping, the car's VIN is the key and the
// Car object containing that VIN is the value.
carMap.put(vw.getVin(), vw);carMap.put(mustang.getVin(), mustang);
carMap.put(porsche.getVin(), porsche);
carMap.put(bmw.getVin(), bmw);
```
}

}

// Get a set containing the mappings in this map. Set<Map.Entry<String, Car>> cars = carMap.entrySet();

```
// Iterate through the mappings, printing each one.
System.out.println("Here are the mappings:");
for (Map.Entry<String, Car> entry : cars)
{
  System.out.println("Key = " + entry.getKey());
  System.out.println("Value = " + entry.getValue());
  System.out.println();
}
```

```
import java.util.*;
```

```
/**
 This program retrieves the mappings from a
 LinkedHashMap as a Set of Map.Entry objects.
```

```
*/
```

```
public class CarHashMap4
{
```

```
public static void main(String[] args)
{
```

```
// Create a LinkedHashMap to store Car objects.
Map<String, Car> carMap = 
   new LinkedHashMap<String, Car>();
```

```
// Create some Car objects.
Car vw = new Car("227H54", "1997 Volkswagen");
Car mustang = new Car("448A69", "1965 Mustang");
Car porsche = new Car("453B55", "2007 Porsche");
Car bmw = new Car("177R60", "1980 BMW");
```
}

}

// Put some mappings into the LinkedHashMap. In // each mapping, the car's VIN is the key and the // Car object containing that VIN is the value. carMap.put(vw.getVin(), vw); carMap.put(mustang.getVin(), mustang); carMap.put(porsche.getVin(), porsche); carMap.put(bmw.getVin(), bmw);

// Get a set containing the mappings in this map. Set<Map.Entry<String, Car>> cars = carMap.entrySet();

```
// Iterate through the mappings, printing each one.
System.out.println("Here are the mappings:");
for (Map.Entry<String, Car> entry : cars)
{
 System.out.println("Key = " + entry.getKey());
 System.out.println("Value = " + entry.getValue());
 System.out.println();
}
```

```
import java.util.*;
```

```
/**
```
This program displays the mappings stored in a TreeMap. The mappings are displayed in ascending key order. \*/

public class CarHashMap5 {

public static void main(String[] args ) {

```
// Create a TreeMap to store Car objects.
SortedMap<String, Car> carMap = 
   new TreeMap<String, Car>();
```
// Create some Car objects. Car vw = new Car("227H54", "1997 Volkswagen");  $\bar{\mathsf{C}}$ ar mustang = new  $\bar{\mathsf{C}}$ ar("448A69", "1965 Mustang"); Car porsche = new Car("453B55", "2007 Porsche");  $\widetilde{\text{Car}}$  bmw = new  $\text{Car}(\mathbf{u})$  177R60",  $\mathbf{u}$  1980 BMW");

```
// Put some mappings into the TreeMap. In each
// mapping, the car's VIN is the key and the
// Car object containing that VIN is the value.
carMap.put
(vw.getVin(), vw);
carMap.put(mustang.getVin(), mustang);
carMap.put
(porsche.getVin(), porsche);
carMap.put
(bmw.getVin(), bmw);
```
}

}

// Get a set containing the mappings in this map. Set<Map.Entry<String, Car>> cars = carMap.entrySet();

```
// Iterate through the mappings, printing each one.
System.out.println("Here are the mappings:");
for (Map.Entry<String, Car> entry : cars)
{
 System.out.println("Key = " + entry.getKey());
 System.out.println("Value = " + entry.getValue());
 System.out.println();
}
```